## **Infrastructure - Task #2624**

Story # 2622 (Closed): d1\_replication should prioritize MN replication tasks based on load, failures, and bandwidth factors

# **Modify ReplicationManager.createAndQueueTasks() to limit replication tasks based on current MN load**

2012-04-20 23:57 - Chris Jones

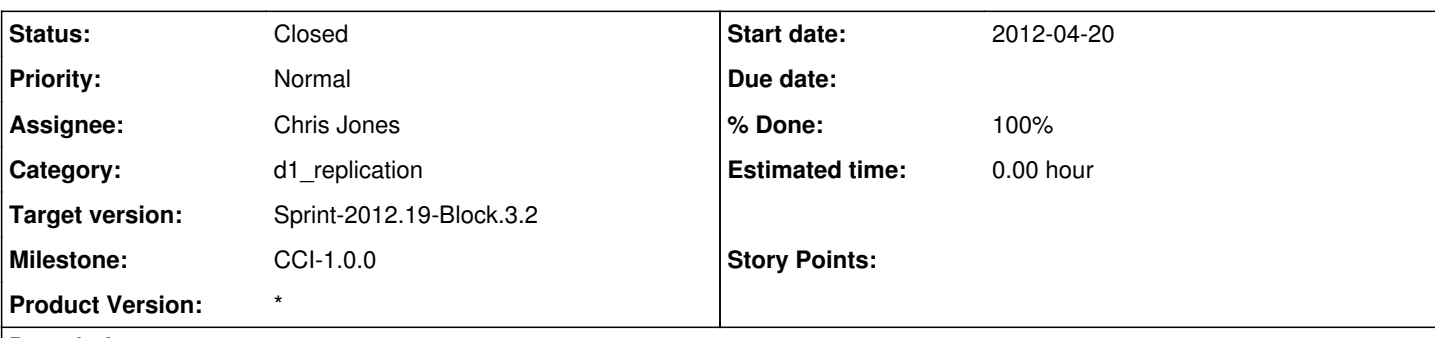

#### **Description**

As a first pass on trying to throttle replicate() calls to possibly bogged-down MNs, change createAndQueueTasks() such that we evaluate how many currently pending tasks there are for a given node, and cap the calls based on a configuarable limit.

See the epad for algorithm details:

<http://epad.dataone.org/20120420-replication-priority-queue>

### **History**

### **#1 - 2012-05-07 16:57 - Chris Jones**

*- Status changed from New to In Progress*

Added the prioritizeNodes() method to implement the new prioritization algorithms. Needs testing.

#### **#2 - 2012-05-21 16:21 - Chris Jones**

*- Status changed from In Progress to Closed*

Added the getRequestFactors(), getFailureFactors(), and getBandwidthFactors() methods that feed into prioritizeNodes(). Skye moved these methods into a new ReplicationPrioritizationStrategy class for modularity and independent testing. Testing showed that the prioritization scheme works fine now that we give a 5 try grace period for MNs before calculating scores.